In the opposite direction to &, given a pointer value we can get at the value stored at that address using the \* operator

int  $n = 1234$ , \*pn = &n; // declaration with initialisation

printf("n has value %d, pn has value %p\n", n, pn); printf("the value pn points to is %d\n", \*pn);  $*pn = 23;$ printf("n has value %d, pn has value %p\n", n, pn);

In the opposite direction to &, given a pointer value we can get at the value stored at that address using the \* operator

int  $n = 1234$ , \*pn =  $k_n$ ; // declaration with initialisation

printf("n has value %d, pn has value %p\n", n, pn); printf("the value pn points to is  $\lambda d \nightharpoonup$ ", \*pn);  $*pn = 23;$ printf("n has value %d, pn has value %p\n", n, pn);

#### **Produces**

n has value 1234, pn has value 0x7fff81aa38d4 the value pn points to is 1234 n has value 23, pn has value 0x7fff81aa38d4

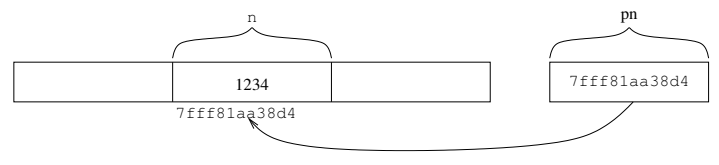

Initial values

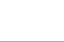

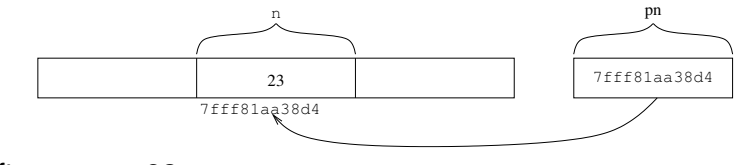

After  $*pn = 23$ 

The  $*$  operator says "the value in this variable is a pointer; operate on the value at that address"

The  $*$  operator says "the value in this variable is a pointer; operate on the value at that address"

Following a pointer to find the value at the address it indicates is called *indirecting* through that pointer

The  $*$  operator says "the value in this variable is a pointer; operate on the value at that address"

Following a pointer to find the value at the address it indicates is called *indirecting* through that pointer

The type of the pointer tell us how to interpret the bytes at that address

The \* operator says "the value in this variable is a pointer; operate on the value at that address"

Following a pointer to find the value at the address it indicates is called *indirecting* through that pointer

The type of the pointer tell us how to interpret the bytes at that address

So if the variable has type pointer to integer, it will address 4 bytes of integer; if the variable has type pointer to double, it will address 8 bytes of double; and so on

The \* operator says "the value in this variable is a pointer; operate on the value at that address"

Following a pointer to find the value at the address it indicates is called *indirecting* through that pointer

The type of the pointer tell us how to interpret the bytes at that address

So if the variable has type pointer to integer, it will address 4 bytes of integer; if the variable has type pointer to double, it will address 8 bytes of double; and so on

This is a big reason why pointers to different types are distinguished: to determine how many bytes of value to access

It is important to realise that  $\mp$ pn = 99 does not modify the value of variable pn, but the value at the address contained by pn

It is important to realise that  $\mp$ pn = 99 does not modify the value of variable pn, but the value at the address contained by pn

So  $*pn = 99$  means "get the value of pn; store 99 at that address"

It is important to realise that  $\mp$  pn = 99 does not modify the value of variable pn, but the value at the address contained by pn

So  $*pn = 99$  means "get the value of pn; store 99 at that address"

And modifying pn does not move n in memory; just that pn now points to somewhere else

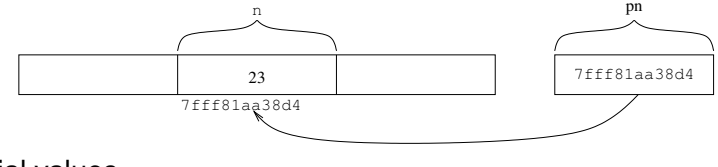

Initial values

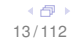

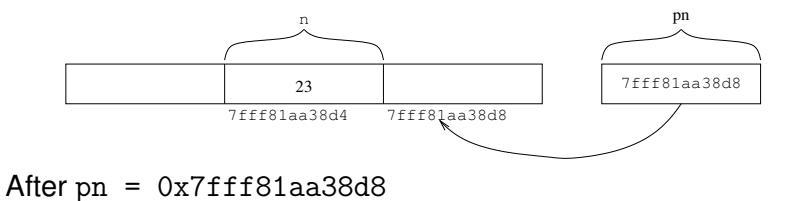

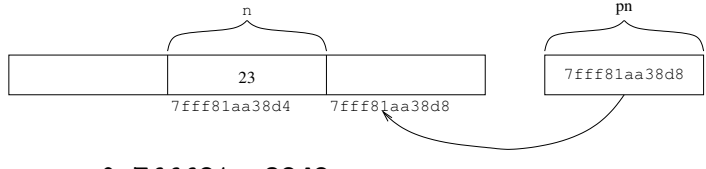

After pn = 0x7fff81aa38d8

Now accessing \*pn will access the four bytes at the address 0x7fff81aa38d8 (four bytes, as pn is an int pointer)

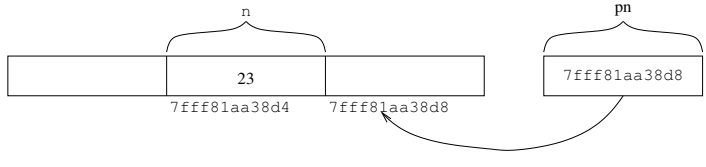

After  $pn = 0x7fff81aa38d8$ 

Now accessing \*pn will access the four bytes at the address 0x7fff81aa38d8 (four bytes, as pn is an int pointer)

Danger here if those four bytes are being used by something else in the program!

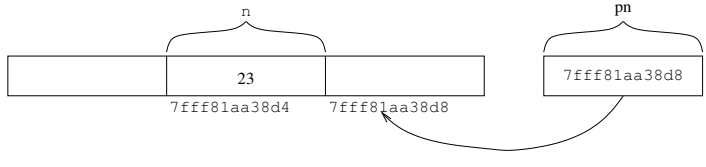

After  $pn = 0x7fff81aa38d8$ 

Now accessing \*pn will access the four bytes at the address 0x7fff81aa38d8 (four bytes, as pn is an int pointer)

Danger here if those four bytes are being used by something else in the program!

C does not stop you messing with *any* bytes in memory!

Note that these assignments never change the *locations* of variables, merely their *values*

Note that these assignments never change the *locations* of variables, merely their *values*

If I changed the address I have for you in my address book, that doesn't make you move house!

Note that these assignments never change the *locations* of variables, merely their *values*

If I changed the address I have for you in my address book, that doesn't make you move house!

I would just have the address of something that isn't your house

Note that these assignments never change the *locations* of variables, merely their *values*

If I changed the address I have for you in my address book, that doesn't make you move house!

I would just have the address of something that isn't your house

Pointers can point anywhere in memory, they are not restricted to point at locations of variables

Note that these assignments never change the *locations* of variables, merely their *values*

If I changed the address I have for you in my address book, that doesn't make you move house!

I would just have the address of something that isn't your house

Pointers can point anywhere in memory, they are not restricted to point at locations of variables

In fact, most useful applications of pointers are *not* pointing at variables

As pn is a perfectly normal variable, it will be associated with some memory location

As pn is a perfectly normal variable, it will be associated with some memory location

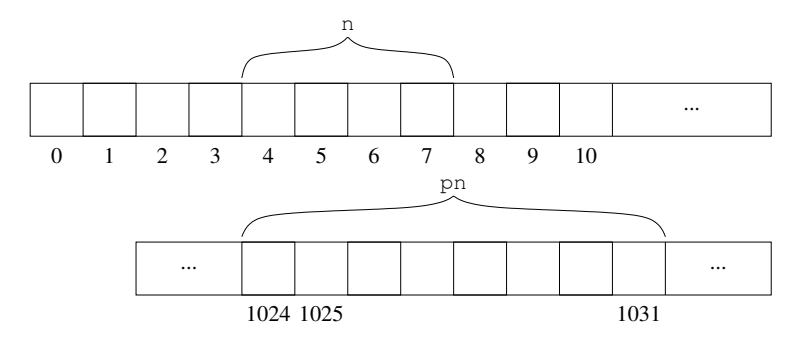

8 bytes of address on this 64-bit machine

Note: different machines and operating systems may have different size of pointers, according to the needs of the particular machine

Note: different machines and operating systems may have different size of pointers, according to the needs of the particular machine

General-purpose 32-bit machines will likely have pointers of size 4 bytes

Note: different machines and operating systems may have different size of pointers, according to the needs of the particular machine

General-purpose 32-bit machines will likely have pointers of size 4 bytes

A major gotcha when porting poorly-written programs from 32 to 64 bit architectures

Note: different machines and operating systems may have different size of pointers, according to the needs of the particular machine

General-purpose 32-bit machines will likely have pointers of size 4 bytes

A major gotcha when porting poorly-written programs from 32 to 64 bit architectures

Some versions of C on early computers had 2 byte (16 bit) pointers: they didn't have enough memory to make 4 byte pointers necessary!

#### On a 64-bit architecture:

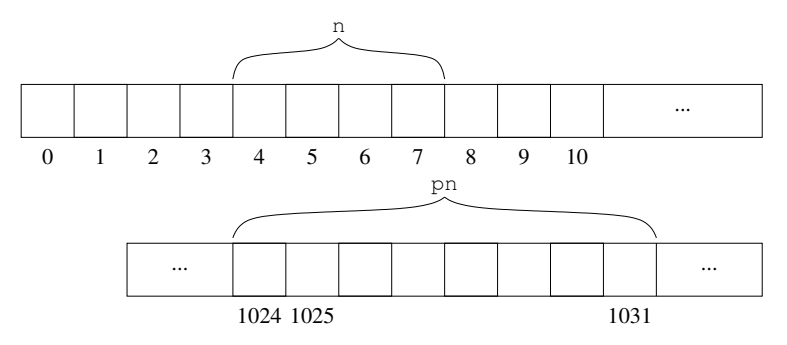

In our example the value stored in the 8 bytes starting at byte number 1024 will be the integer "4", namely the address of n

In our example the value stored in the 8 bytes starting at byte number 1024 will be the integer "4", namely the address of n

But we need not stop here: pn is a variable, so it has an address: &pn is 1024 in this picture

In our example the value stored in the 8 bytes starting at byte number 1024 will be the integer "4", namely the address of n

But we need not stop here: pn is a variable, so it has an address: &pn is 1024 in this picture

Then &pn is a pointer to a pointer to an integer

In our example the value stored in the 8 bytes starting at byte number 1024 will be the integer "4", namely the address of n

But we need not stop here: pn is a variable, so it has an address: &pn is 1024 in this picture

Then &pn is a pointer to a pointer to an integer

```
int *ppn = kpn;declares ppn to be of type pointer to pointer to integer, and
initialises it with a value, namely the address of the variable pn
```
In our example the value stored in the 8 bytes starting at byte number 1024 will be the integer "4", namely the address of n

But we need not stop here: pn is a variable, so it has an address: &pn is 1024 in this picture

Then &pn is a pointer to a pointer to an integer

```
int *ppn = kpn;declares ppn to be of type pointer to pointer to integer, and
initialises it with a value, namely the address of the variable pn
```
Use multiple \*s as appropriate to the number of "pointer to"s

```
What does this assignment do?
**ppn = 100;
```

```
What does this assignment do?
**ppn = 100;
```
This will update the value of an integer at address 4 (namely n): \*ppn retrieves the address of pn, then \*\*ppn follows that pointer to the address of an integer, the value 100 is then stored there
```
What does this assignment do?
**ppn = 100;
```
This will update the value of an integer at address 4 (namely n): \*ppn retrieves the address of pn, then \*\*ppn follows that pointer to the address of an integer, the value 100 is then stored there

Updating \*ppn will change the address stored in pn, e.g., \*ppn =  $8$ ; is the same as pn =  $8$ ;

```
What does this assignment do?
**ppn = 100;
```
This will update the value of an integer at address 4 (namely n): \*ppn retrieves the address of pn, then \*\*ppn follows that pointer to the address of an integer, the value 100 is then stored there

Updating \*ppn will change the address stored in pn, e.g., \*ppn =  $8$ ; is the same as pn =  $8$ ;

Now pn no longer points at n but another place in memory

Exercise (harder). The following does not work. Explain why and fix it using pointers.

```
void swap(int a, int b)
{
  int tmp = a;a = b;
  b = \text{tmp};}
...
int n = 1, m = 2;
swap(n, m);printf("n = \%d m = %d\n\cdot n, n, m);
```
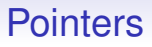

One of Java's design principles was to eliminate pointers. In reality, it *does* have pointers, it just hides the fact from the naive programmer

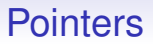

One of Java's design principles was to eliminate pointers. In reality, it *does* have pointers, it just hides the fact from the naive programmer

And makes it harder for experienced programmers

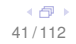

One of Java's design principles was to eliminate pointers. In reality, it *does* have pointers, it just hides the fact from the naive programmer

And makes it harder for experienced programmers

Exercise. Find out how Java manages pointers

Exercise. Is it possible to write a (primitive) integer swap function in Java?

Pointers are intimately associated with arrays in C

Pointers are intimately associated with arrays in C

Consider an array int a[4];

Pointers are intimately associated with arrays in C

Consider an array int a[4];

In memory, C arrays are laid out simply

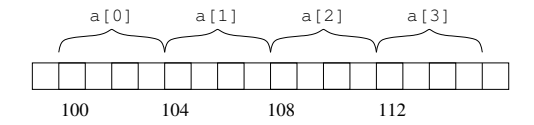

To be definite, we fix on using 4 byte (32 bit) integers

Adjacent members of the array are adjacent in memory

Adjacent members of the array are adjacent in memory

If the array starts at address 100, so  $a[0]$  is at address 100, then a<sup>[1]</sup> is at address  $100 +$  sizeof(int) = 104; a<sup>[2]</sup> is at address  $100 + 2 \times$  sizeof(int) = 108; and so on

Adjacent members of the array are adjacent in memory

If the array starts at address 100, so  $a[0]$  is at address 100, then a[1] is at address  $100 +$  sizeof(int) = 104; a<sup>[2]</sup> is at address  $100 + 2 \times$  sizeof(int) = 108; and so on

Array element *n* is at address

 $100 + n \times$  sizeof(int)

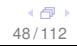

In fact the variable a contains the address of the start of the array

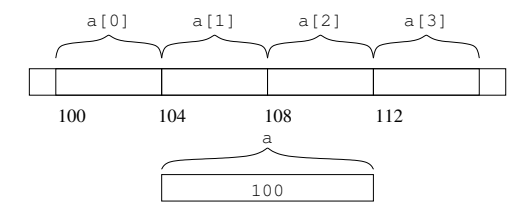

In fact the variable a contains the address of the start of the array

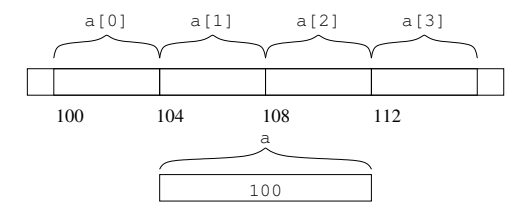

So a actually has type  $int*$  (with a caveat)

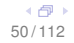

The array index operator [] is simply a bit of pointer arithmetic

The array index operator [] is simply a bit of pointer arithmetic

a [3] is the same as  $*(a + 3)$ 

The array index operator [] is simply a bit of pointer arithmetic

a[3] is the same as  $*(a + 3)$ 

An important point here: **arithmetic on pointers is different from arithmetic on integers**

The array index operator [] is simply a bit of pointer arithmetic

a[3] is the same as  $*(a + 3)$ 

#### An important point here: **arithmetic on pointers is different from arithmetic on integers**

For an integer pointer a the expression  $a + 3$  is not simply the address 3 along from the value in a, but instead is the address of the *3rd integer* along

The array index operator [] is simply a bit of pointer arithmetic

a[3] is the same as  $*(a + 3)$ 

#### An important point here: **arithmetic on pointers is different from arithmetic on integers**

For an integer pointer a the expression  $a + 3$  is not simply the address 3 along from the value in a, but instead is the address of the *3rd integer* along

If the value in a is 100, and integers are of size 4, then  $a + 3$  is the address  $100 + 3 \times 4 = 112$ 

This is strange at first, but turns out to be what you always want

This is strange at first, but turns out to be what you always want

This is another reason to distinguish types of pointers. For a variable v of type  $T^*$ , the expression  $v + n$  is computed as

 $v + n \times$  sizeof(T)

Giving the address of the *n*th item along

This is strange at first, but turns out to be what you always want

This is another reason to distinguish types of pointers. For a variable v of type  $T^*$ , the expression  $v + n$  is computed as

 $v + n \times$  sizeof(T)

Giving the address of the *n*th item along

**Pointer arithmetic counts in items, not bytes**

The result is that for an array a[]

- the value of a is the address of the start of the array
- $\bullet\;$  \*a is the same as a [0]
- $\bullet$  a + 3 is the address of the item 3 further along (the 4th item)
- so  $*(a + 3)$  is the value there; just like a [3]
- $\&$ (a[3]) is the address of that item; as is a  $+3$

The result is that for an array a[]

- the value of a is the address of the start of the array
- $\bullet\;$  \*a is the same as a [0]
- $\bullet$  a + 3 is the address of the item 3 further along (the 4th item)
- so  $*(a + 3)$  is the value there; just like a [3]
- $\&$ (a[3]) is the address of that item; as is a  $+3$

And exactly the same is true for a pointer variable, though this may or may not be pointing at the memory for an array

Also ++ works well. If we define an integer pointer int \*b;  $b = a$ ; then  $*b$  (equivalently,  $b[0]$ ) is the same as a  $[0]$ 

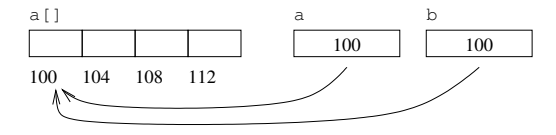

Also ++ works well. If we define an integer pointer int \*b;  $b = a$ ; then  $*b$  (equivalently,  $b[0]$ ) is the same as a [0]

After we increment  $b++$ ; which is the same as  $b = b+1$ ; the pointer moves one **integer** along. Now \*b is the same as a[1]

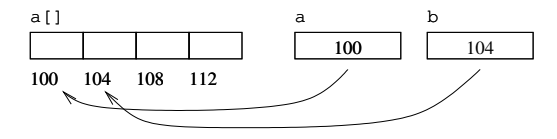

Also ++ works well. If we define an integer pointer int \*b;  $b = a$ : then  $*$ b (equivalently, b[0]) is the same as a[0]

After we increment  $b++$ ; which is the same as  $b = b+1$ ; the pointer moves one **integer** along. Now \*b is the same as a[1]

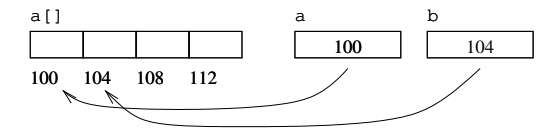

So we can iterate b along the array using ++

Also ++ works well. If we define an integer pointer int \*b;  $b = a$ : then  $*$ b (equivalently, b[0]) is the same as a[0]

After we increment  $b++$ ; which is the same as  $b = b+1$ ; the pointer moves one **integer** along. Now \*b is the same as a[1]

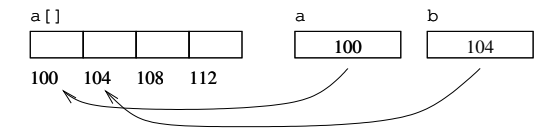

So we can iterate b along the array using ++

The increment operator is an array iteration operator (as well as the normal increase-by-one on usual integers)

```
for (b = a; ...; b++) {
  ... *b ...
}
is a common sight in C programs
```

```
for (b = a; ...; b++) {
  ... *b ...
}
is a common sight in C programs
```
Conversely, for a pointer b we can write also  $\mathbf{b}[i]$  just as if b was the name of an array

```
for (b = a; ...; b++) {
  ... *b ...
}
is a common sight in C programs
```
Conversely, for a pointer b we can write also  $\mathbf{b}[i]$  just as if b was the name of an array

The  $x[n]$  syntax really is just a short way of writing  $*(x + n)$ and is equally applicable to both arrays and pointers

```
for (b = a; ...; b++) {
  ... *b ...
}
is a common sight in C programs
```
Conversely, for a pointer b we can write also  $\mathfrak{b}[i]$  just as if b was the name of an array

The  $x[n]$  syntax really is just a short way of writing  $*(x + n)$ and is equally applicable to both arrays and pointers

**expr1[expr2] is the same as \* (expr1 + expr2)**

$$
\begin{matrix} \left\langle \frac{\partial}{\partial t} \right\rangle \\ 68/112 \end{matrix}
$$

```
Exercise.
int n = 7;
int *p = kn;Is p[0] meaningful?
```
In a very real sense, C does not have arrays as a basic type!

In a very real sense, C does not have arrays as a basic type! Just integers, floating point, and pointers (which are integers)

In a very real sense, C does not have arrays as a basic type! Just integers, floating point, and pointers (which are integers) And [] and "" are just some convenient syntax
In a very real sense, C does not have arrays as a basic type! Just integers, floating point, and pointers (which are integers) And [] and "" are just some convenient syntax Not necessarily a useful point of view, though!

```
Exercise. Explain
```

```
void copy(int *dst, int *src, int len)
{
  while (len--) {
    *dist++ = *src++;}
}
...
int a[128], b[128];
...
copy(b, a, 128);
```
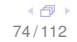

#### Exercise. Then think through

copy(a, a + 64, 64);

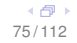

We can now see the close identification of pointers and arrays

We can now see the close identification of pointers and arrays

In the declaration  $int a[4]$ ; we can regard the variable a to have type "array of integer", or as type "pointer to integer"

We can now see the close identification of pointers and arrays

In the declaration  $int a[4]$ ; we can regard the variable a to have type "array of integer", or as type "pointer to integer"

In all but a few useful circumstances the two concepts are interchangeable

We can now see the close identification of pointers and arrays

In the declaration  $int a[4]$ ; we can regard the variable a to have type "array of integer", or as type "pointer to integer"

In all but a few useful circumstances the two concepts are interchangeable

We can use pointers as arrays and arrays as pointers

We can now see the close identification of pointers and arrays

In the declaration  $int a[4]$ ; we can regard the variable a to have type "array of integer", or as type "pointer to integer"

In all but a few useful circumstances the two concepts are interchangeable

We can use pointers as arrays and arrays as pointers

As long as you understand what you are doing

Except for a few subtleties

# Array types and pointer types are interchangeable

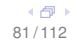

Except for a few subtleties

# Array types and pointer types are interchangeable

Array types are a special subset of pointer types: they are pointers that point at pre-allocated blocks of memory

This identification makes it easy to see what happens when we mis-index an array

This identification makes it easy to see what happens when we mis-index an array

Given the example above (int  $a[4]$ ;), what is  $a[10]$ ?

This identification makes it easy to see what happens when we mis-index an array

Given the example above (int  $a[4]$ ;), what is  $a[10]$ ?

It is  $*(a + 10)$ , namely the value stored at address  $100 + 10 \times 4 = 140$ , regarded as an integer

This identification makes it easy to see what happens when we mis-index an array

Given the example above (int  $a[4]$ ;), what is  $a[10]$ ?

It is  $*(a + 10)$ , namely the value stored at address  $100 + 10 \times 4 = 140$ , regarded as an integer

This is beyond the end of the memory reserved by the system for the array a

This might

This might

• successfully return some integer value from whatever happens to be at that memory location

This might

- successfully return some integer value from whatever happens to be at that memory location
- this might be previously unused and uninitialised memory, or it might be where some other value (not necessarily an integer) is currently placed

This might

- successfully return some integer value from whatever happens to be at that memory location
- this might be previously unused and uninitialised memory, or it might be where some other value (not necessarily an integer) is currently placed
- or it might refer to an unmapped memory location (think about virtual memory and unmapped pages), when the OS might cause an interrupt and likely terminate your program

If your program crashes with a *segmentation violation* error or a *general protection fault*, this is likely what is happening: your program is reading or writing to an unexpected area of memory

If your program crashes with a *segmentation violation* error or a *general protection fault*, this is likely what is happening: your program is reading or writing to an unexpected area of memory

Occasionally you will see *bus error* for the same kind of thing

If your program crashes with a *segmentation violation* error or a *general protection fault*, this is likely what is happening: your program is reading or writing to an unexpected area of memory

Occasionally you will see *bus error* for the same kind of thing

If this happens you need to look carefully at your program to find the error

If your program crashes with a *segmentation violation* error or a *general protection fault*, this is likely what is happening: your program is reading or writing to an unexpected area of memory

Occasionally you will see *bus error* for the same kind of thing

If this happens you need to look carefully at your program to find the error

Exercise for geeks. Read up on value *alignment*

Under Linux there is a useful checking program called valgrind that is good at finding memory mis-access errors

Under Linux there is a useful checking program called valgrind that is good at finding memory mis-access errors

Compile your program using the  $-g$  option to include debugging information:  $cc$  -Wall  $-g$  ...

Under Linux there is a useful checking program called valgrind that is good at finding memory mis-access errors

Compile your program using the  $-g$  option to include debugging information:  $cc$  -Wall  $-g$  ...

valgrind ./myprog will run the program ./myprog checking *all* the program's accesses to memory

Under Linux there is a useful checking program called valgrind that is good at finding memory mis-access errors

Compile your program using the  $-g$  option to include debugging information:  $cc$  -Wall  $-g$  ...

valgrind ./myprog will run the program ./myprog checking *all* the program's accesses to memory

This will slow execution horribly, of course, but it will highlight when you do something stupid

Under Linux there is a useful checking program called valgrind that is good at finding memory mis-access errors

Compile your program using the  $-g$  option to include debugging information:  $cc$  -Wall  $-g$  ...

valgrind ./myprog will run the program ./myprog checking *all* the program's accesses to memory

This will slow execution horribly, of course, but it will highlight when you do something stupid

Thus valgrind is a way of inserting that slow checking that other languages do all the time

Clang users can use -fsanitize=address when compiling to insert code that does something similar

As mentioned, usually C does not check for these kids of errors as

As mentioned, usually C does not check for these kids of errors as

• the significant overhead of checking memory accesses

As mentioned, usually C does not check for these kids of errors as

- the significant overhead of checking memory accesses
- sometimes the programmer *does* want to write code that accesses off the nominal ends of an array; you can sometimes find code like  $a[-1]$ . This is valid C, and the programmer will get everything they deserve

In the declarations of an array and a pointer int a[4]; int \*b; we need to be clear about what is happening

In the declarations of an array and a pointer int a[4]; int \*b; we need to be clear about what is happening

a is a variable of type pointer to integer **and** a chunk of memory (e.g., 16 bytes) is reserved somewhere for the array; the value of the variable a will be the address of that chunk of memory

In the declarations of an array and a pointer int a[4]; int \*b; we need to be clear about what is happening

a is a variable of type pointer to integer **and** a chunk of memory (e.g., 16 bytes) is reserved somewhere for the array; the value of the variable a will be the address of that chunk of memory

b is a variable of type pointer to integer, with no particular value, and no chunk of memory is reserved

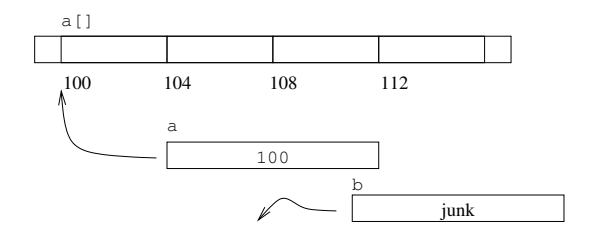

int  $a[4]$  sets up both a and the space for the array; int \*b just sets up b

b is a pointer variable, so we can set its value:  $b = a$ ;
b is a pointer variable, so we can set its value:  $b = a$ ;

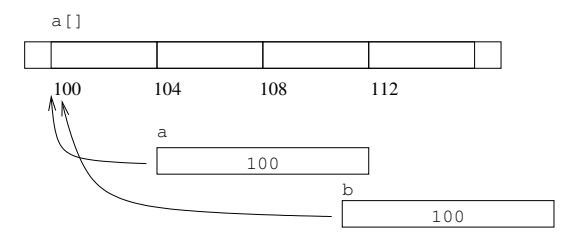

And now  $b[1]$  makes sense; it is the same as  $a[1]$  $b[1]$  is at address  $100 + 1 \times 4 = 104$ 

We could equally do  $b = a + 2$ 

We could equally do  $b = a + 2$ 

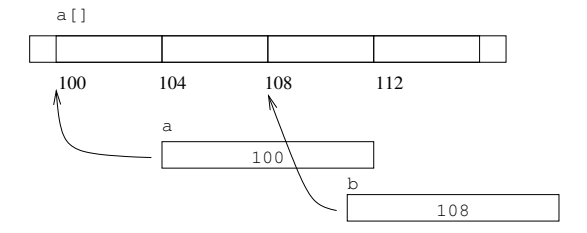

And now  $b[1]$  makes sense; it is the same as a[3]  $b[1]$  is at address  $108 + 1 \times 4 = 112$ 

We could equally do  $b = a + 2$ 

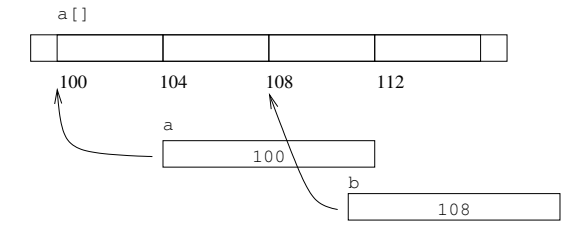

And now  $b[1]$  makes sense; it is the same as a [3] b[1] is at address  $108 + 1 \times 4 = 112$ 

And now  $b[-1]$  makes sense; it is the same as a [1] b[-1] is at address  $108 + (-1) \times 4 = 104$